## **SuperCollider**

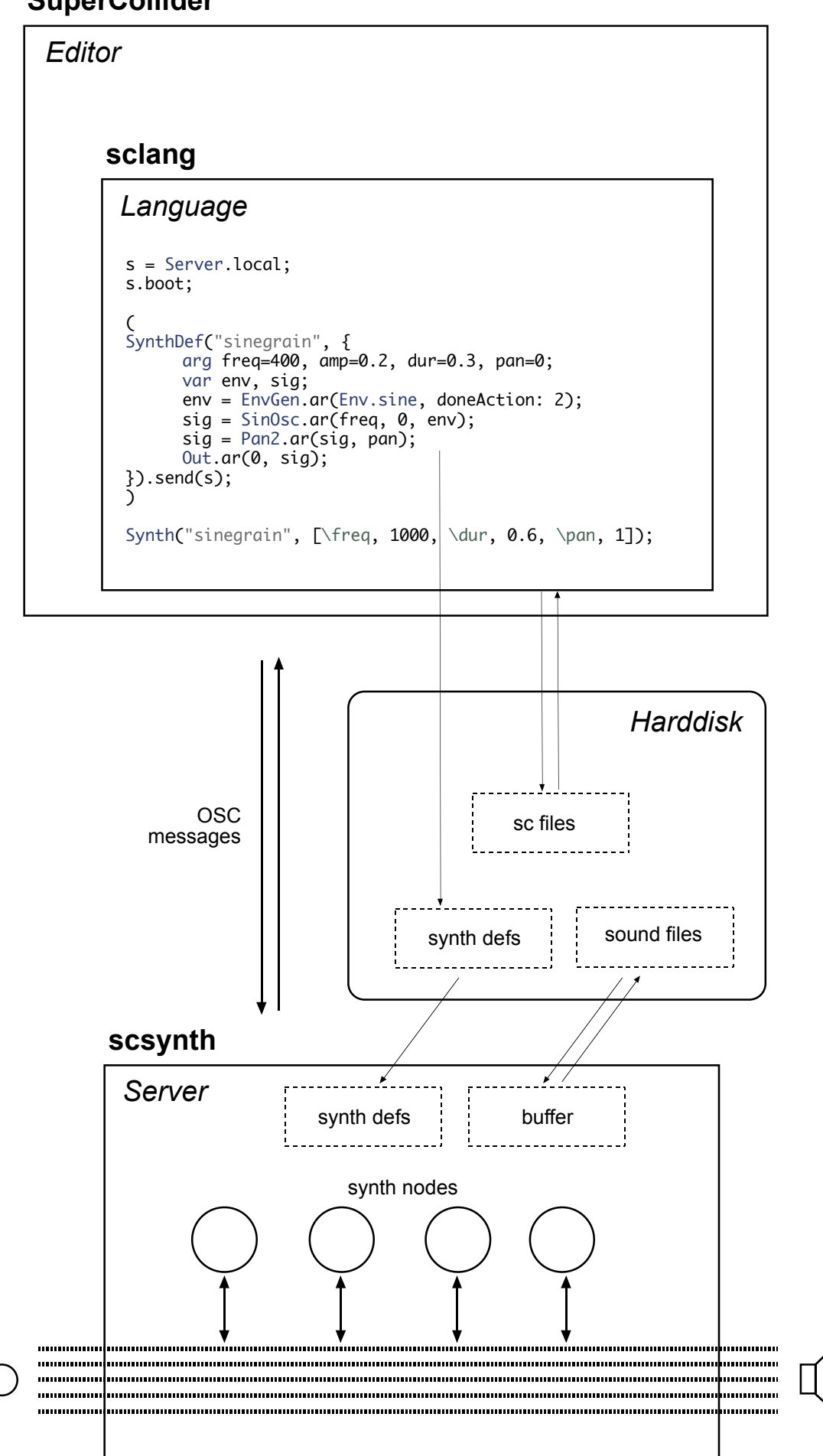